Документ подписан простой электронной подписью Информация о владельце: ФИО: Смирнов Сергей Николаевич Должность: врио ректора Дата подписания: 27.09.2022 11:04:45 Уникальный программный ключ: 69e375c64f7e975d4e8830e7b4fcc2ad1bf35f08

# МИНИСТЕРСТВО НАУКИ И ВЫСШЕГО ОБРАЗОВАНИЯ РОССИЙСКОЙ ФЕДЕРАЦИИ<br>ФГБОУ ВО «ТВЕРСКОЙ ГОСУДАРСТВЕННЫЙ УНИВЕРСИТЕТ»

## **УТВЕРЖДАЮ**

Руководитель ООП  $\mathscr{A}$ Ю.А. Рыжков «26 » августа 2022 г.

## Рабочая программа дисциплины ИНЖЕНЕРНАЯ И КОМПЬЮТЕРНАЯ ГРАФИКА

**YALISKO** 

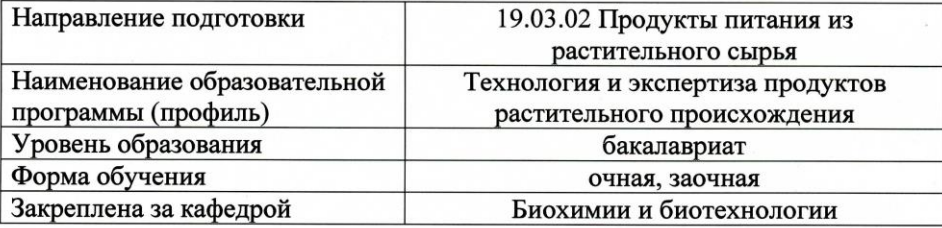

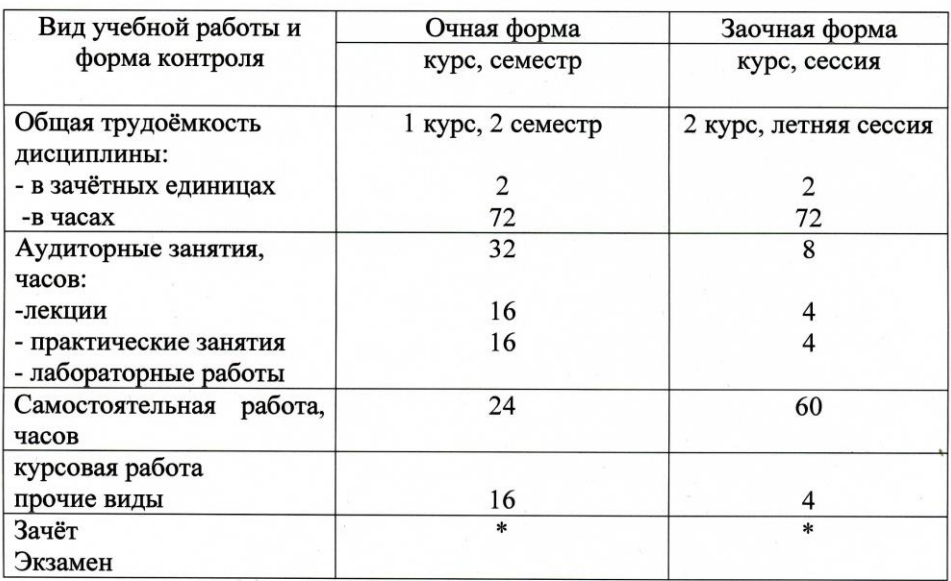

Тверь 2022

#### **I. Аннотация**

**1. Наименование дисциплины в соответствии с учебным планом**

Инженерная и компьютерная графика

**2. Цели и задачи дисциплины**

Целью освоения дисциплины является

- выработка знаний и навыков, необходимых студентам для выполнения и чтения технических чертежей, выполнения эскизов деталей, составления конструкторской и технической документации производства, а также формирование и развитие у обучающихся следующей профессиональной компетенции:
- способности осуществлять поиск, хранение, обработку и анализ информации из различных источников и баз данных, представлять ее в требуемом формате с использованием информационных, компьютерных и сетевых технологий **(ОПК-1).** Задачами освоения дисциплины является обеспечение:
- знания методов построения обратимых чертежей пространственных объектов и зависимостей; изображения на чертеже прямых, плоскостей, кривых линий и поверхностей; способы преобразования чертежа; способов решения на чертежах основных метрических и позиционных задач; методов построения разверток многогранников и различных поверхностей с нанесением элементов конструкции на развертке и свертке; методов построения эскизов, чертежей и технических рисунков стандартных деталей, разъемных и неразъемных соединений деталей и сборочных единиц;
- умения снимать эскизы и выполнять чертежи технических деталей и элементов конструкции узлов изделий своей будущей специальности; выполнять чертежи с помощью компьютера.
- владения способностью использовать стандартные программные средства при разработке технологической части проектов пищевых предприятий, подготовке заданий на разработку смежных частей проектов

## **3.Место дисциплины в структуре ООП бакалавриата**

Дисциплина «Инженерная и компьютерная графика» включена в блок базовой части Модуля 2 Дисциплины, формирующие ОПК компетенции учебного плана подготовки бакалавров по направлению подготовки 19.03.02 «Продукты питания из растительного сырья», профиль подготовки «Технология хлеба, кондитерских и макаронных изделий» **.**

#### **4. Объем дисциплины:**

Очная форма обучения: 2 зачетных единиц, 72 академических часов, **в том числе контактная работа:** лекции 19 часов, практические занятия 19 часов, **самостоятельная работа:**  34 часов.

Заочная форма обучения: 2 зачетных единиц, 72 академических часов, **в том числе контактная работа:** лекции 4 часов, практические занятия 4 часов, **самостоятельная работа:** 60 часов. + 4 часа (контроль)

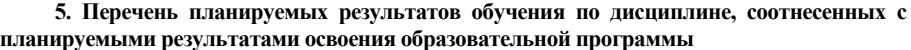

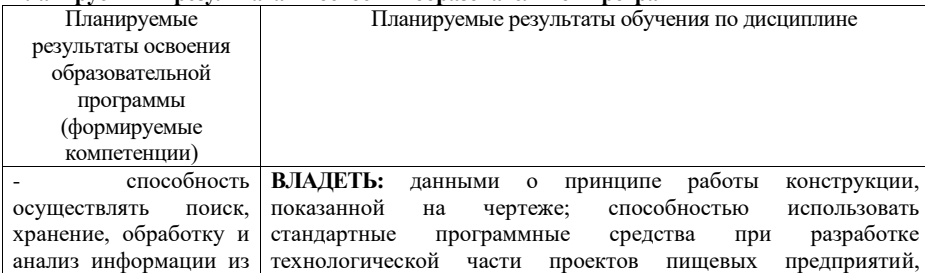

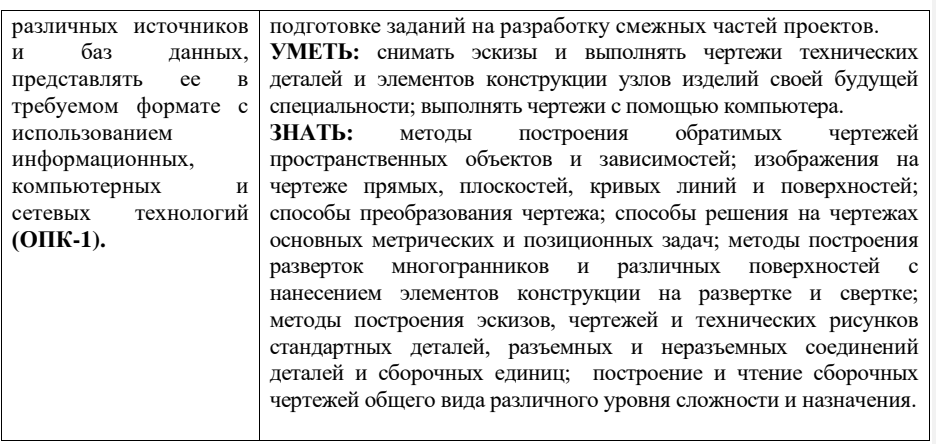

## **6***.* **Форма промежуточной аттестации**

Очная форма: зачёт во 2-ом семестре; Заочная форма: зачет на 1-ом курсе.

## **7. Язык преподавания** русский**.**

**II. Содержание дисциплины, структурированное по темам (разделам) с указанием отведенного на них количества академических часов и видов учебных занятий**

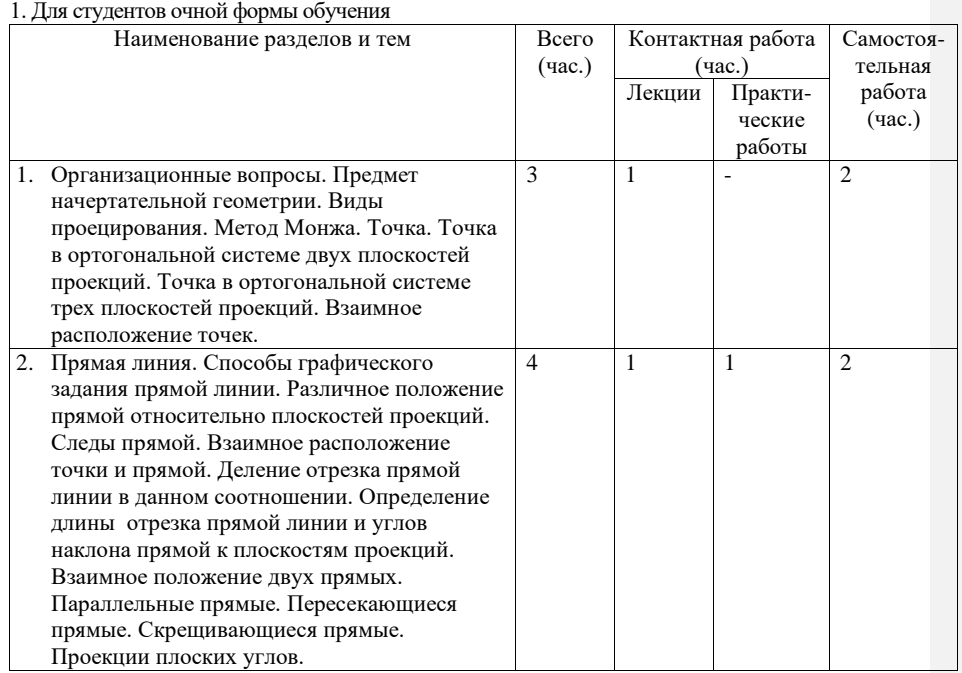

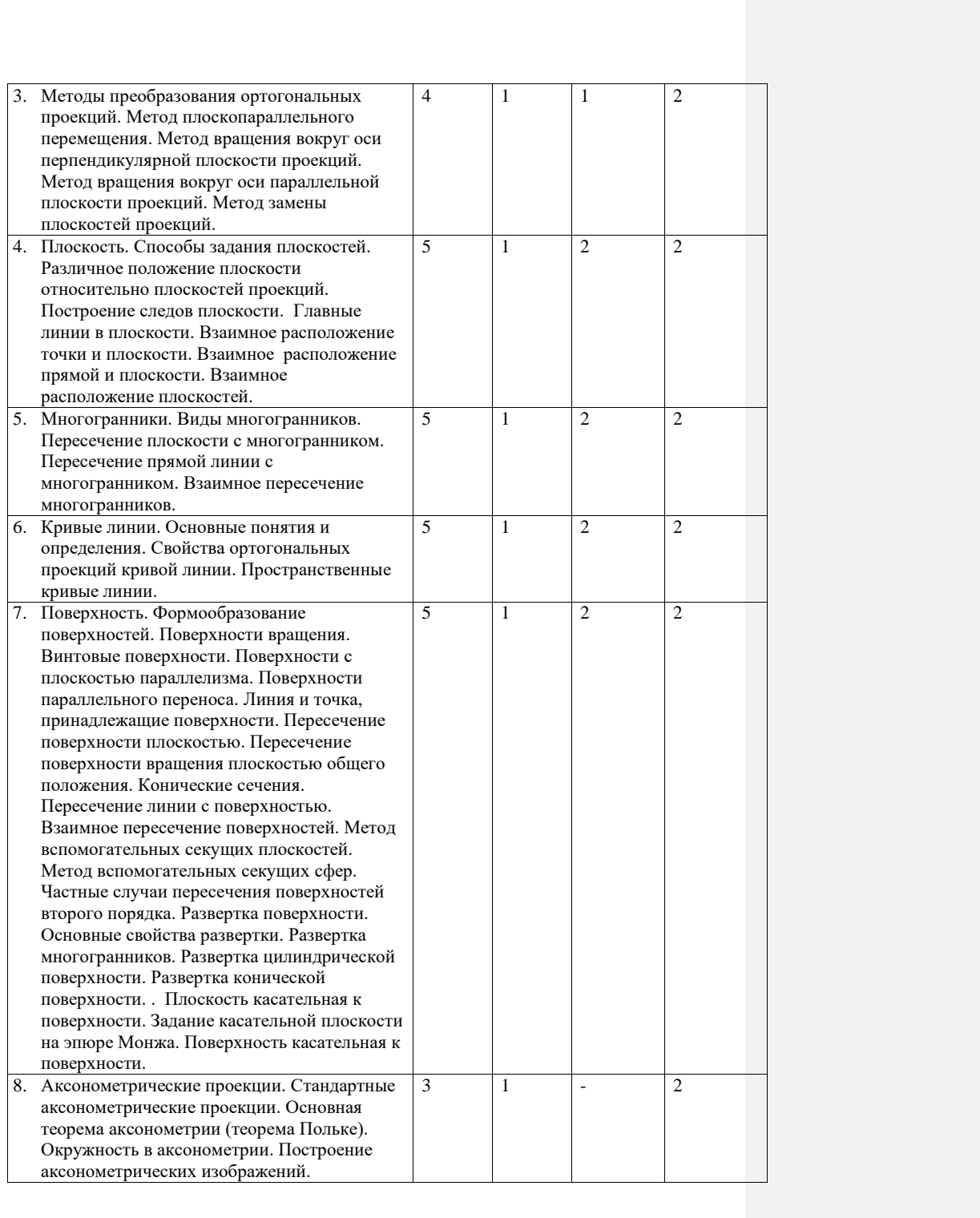

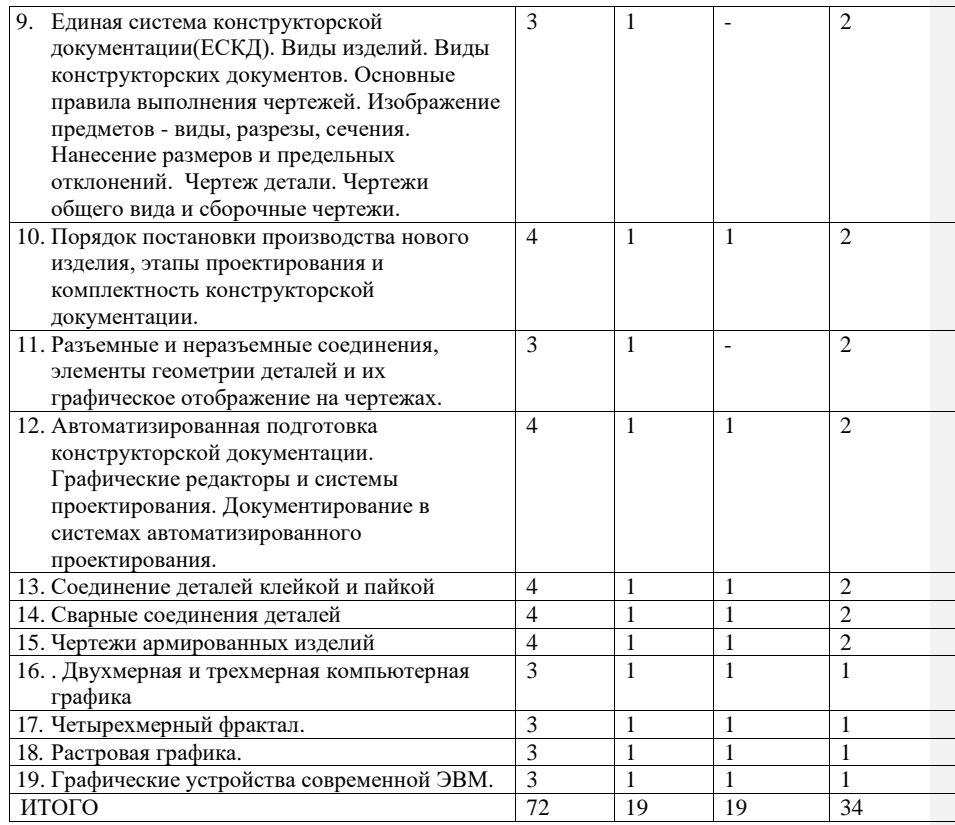

## 2. Для студентов заочной формы обучения

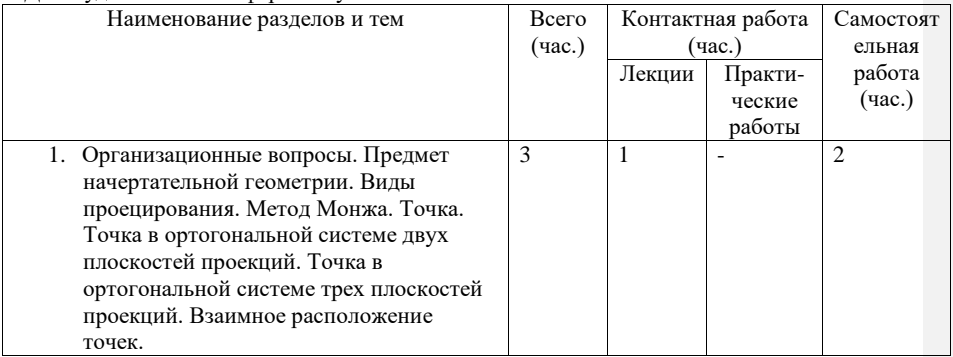

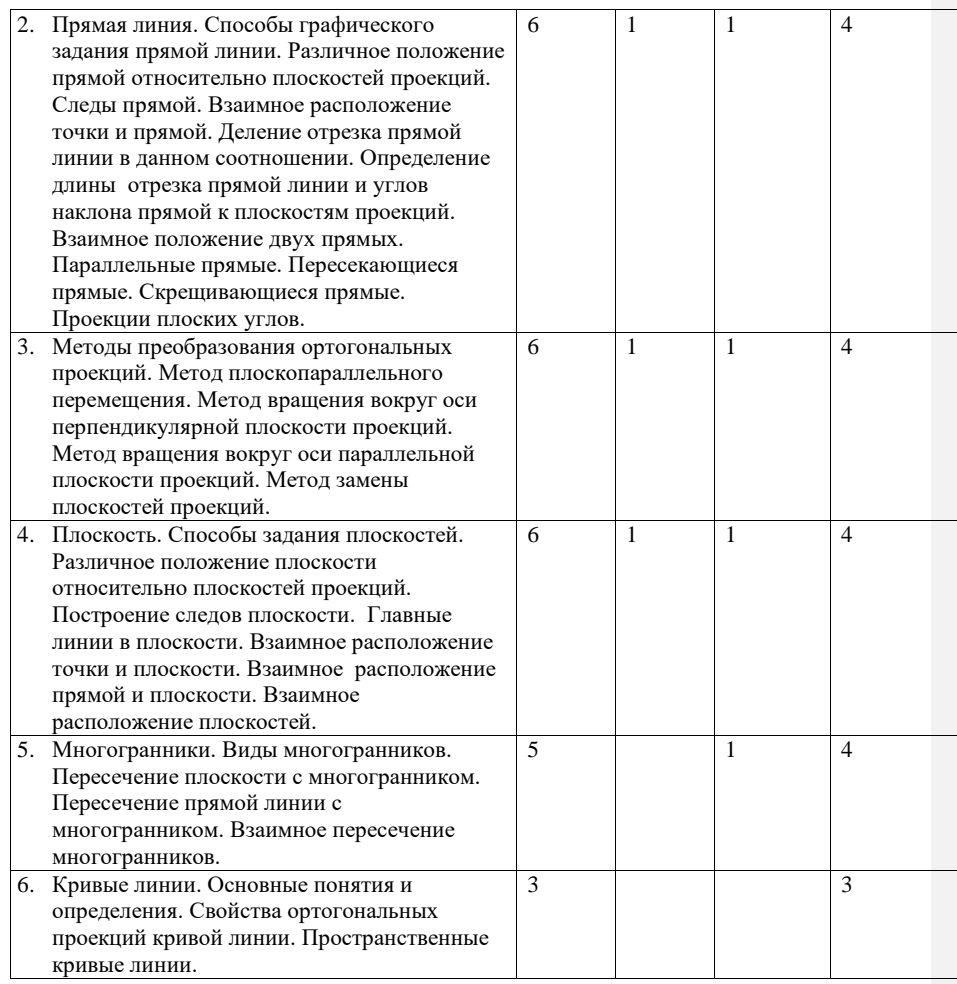

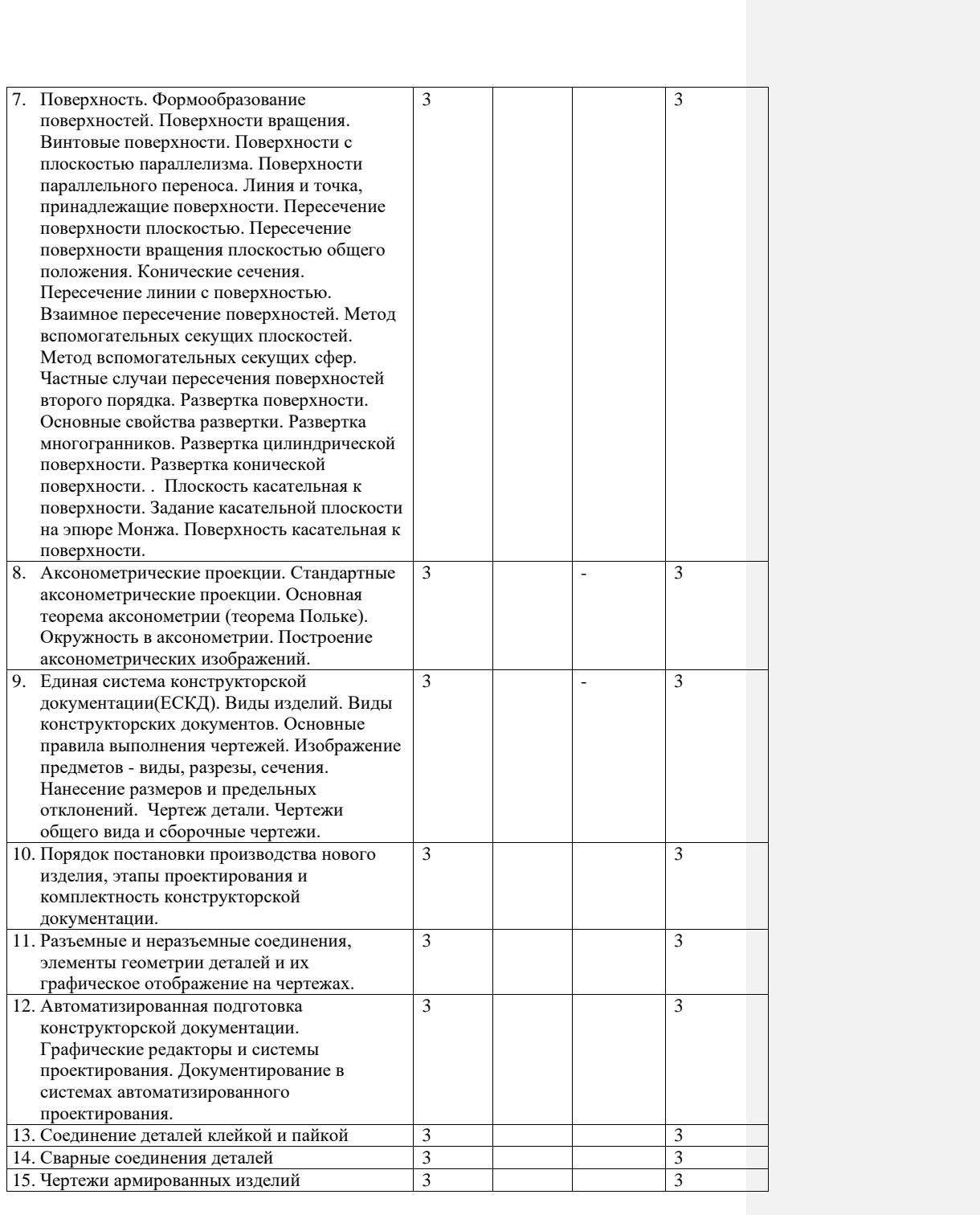

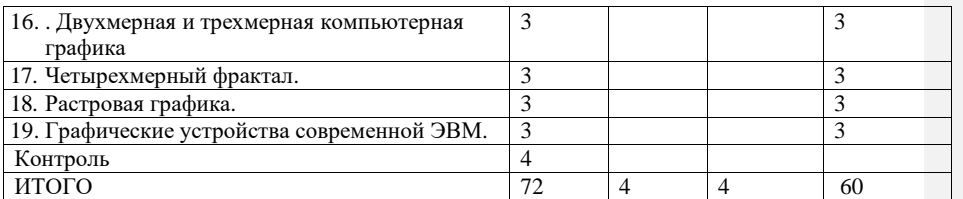

3. Для студентов заочной формы обучения (2013 год набора)

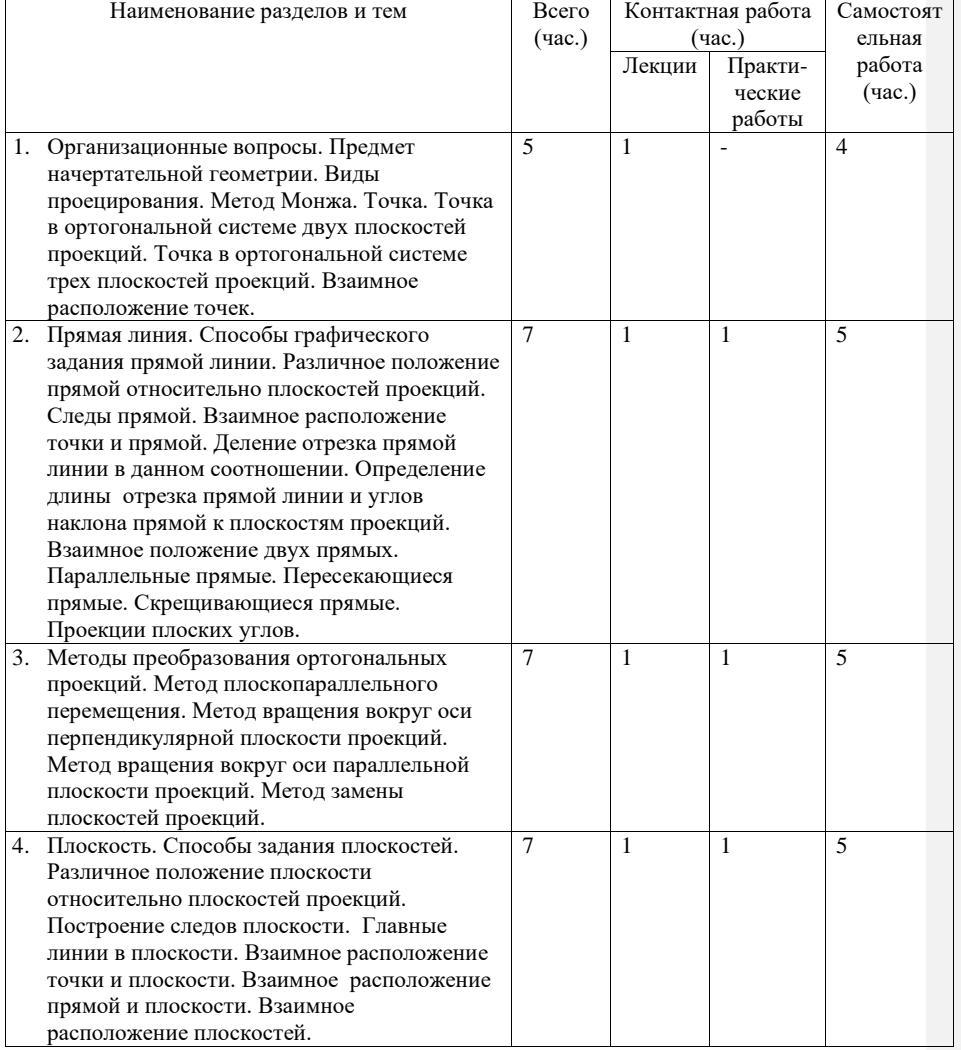

**Добавлено примечание ([ЛПС1]):** 

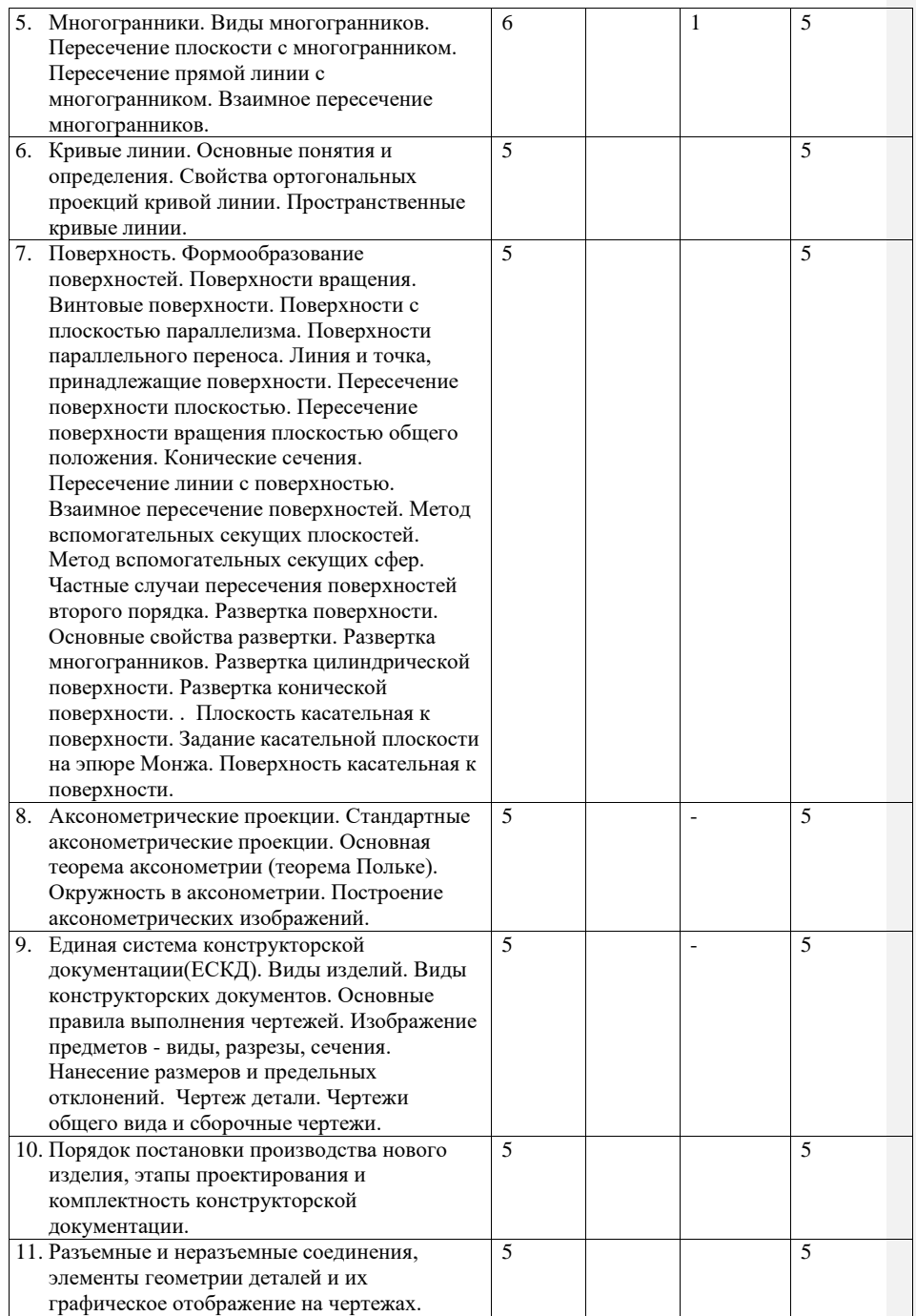

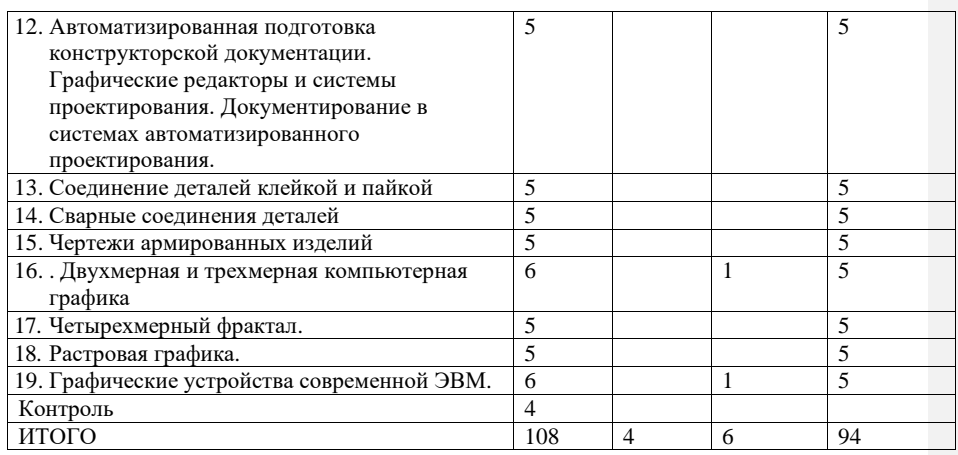

**III. Перечень учебно-методического обеспечения для самостоятельной работы обучающихся по дисциплине**

- сборники тестов для самоконтроля и методические рекомендации;
- ситуационные задачи и методические рекомендации;
- контрольная работа и методические рекомендации;
- **IV. Фонд оценочных средств для проведения промежуточной аттестации обучающихся по дисциплине**
	- **1. Типовые контрольные задания для проверки уровня сформированности компетенции**

**ОПК-1** Способность осуществлять поиск, хранение, обработку и анализ информации из различных источников и баз данных, представлять ее в требуемом формате с использованием информационных, компьютерных и сетевых технологий

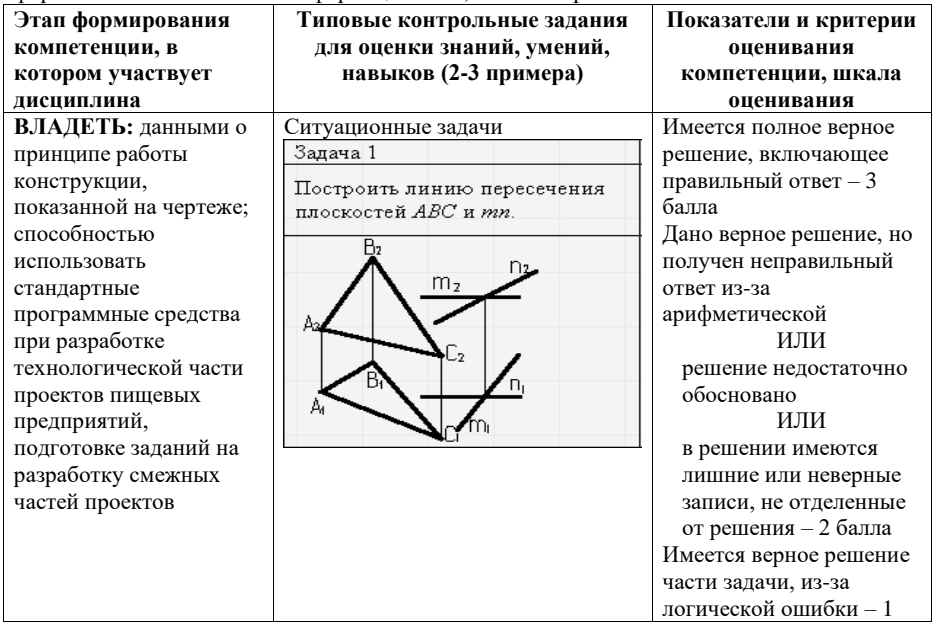

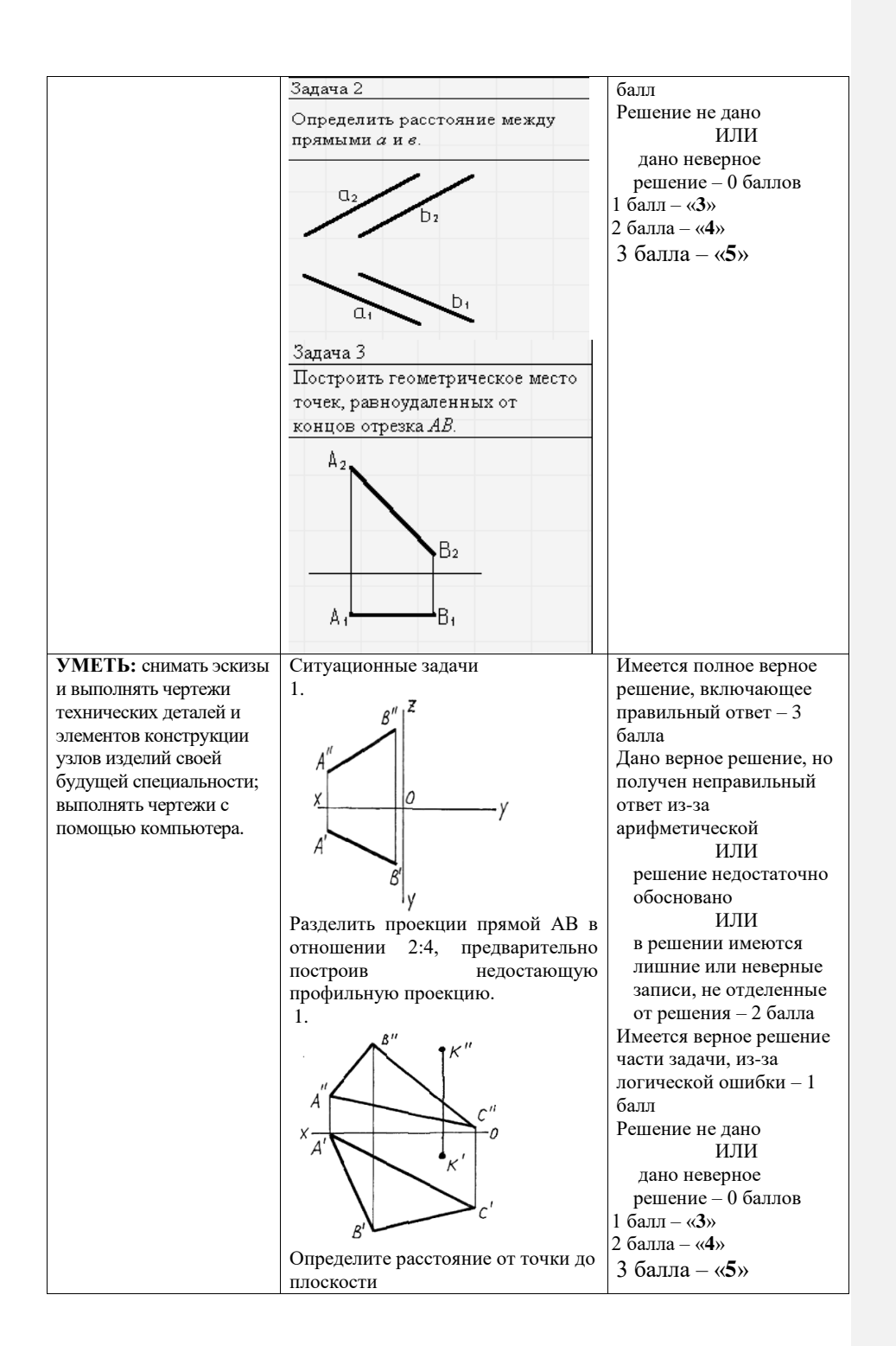

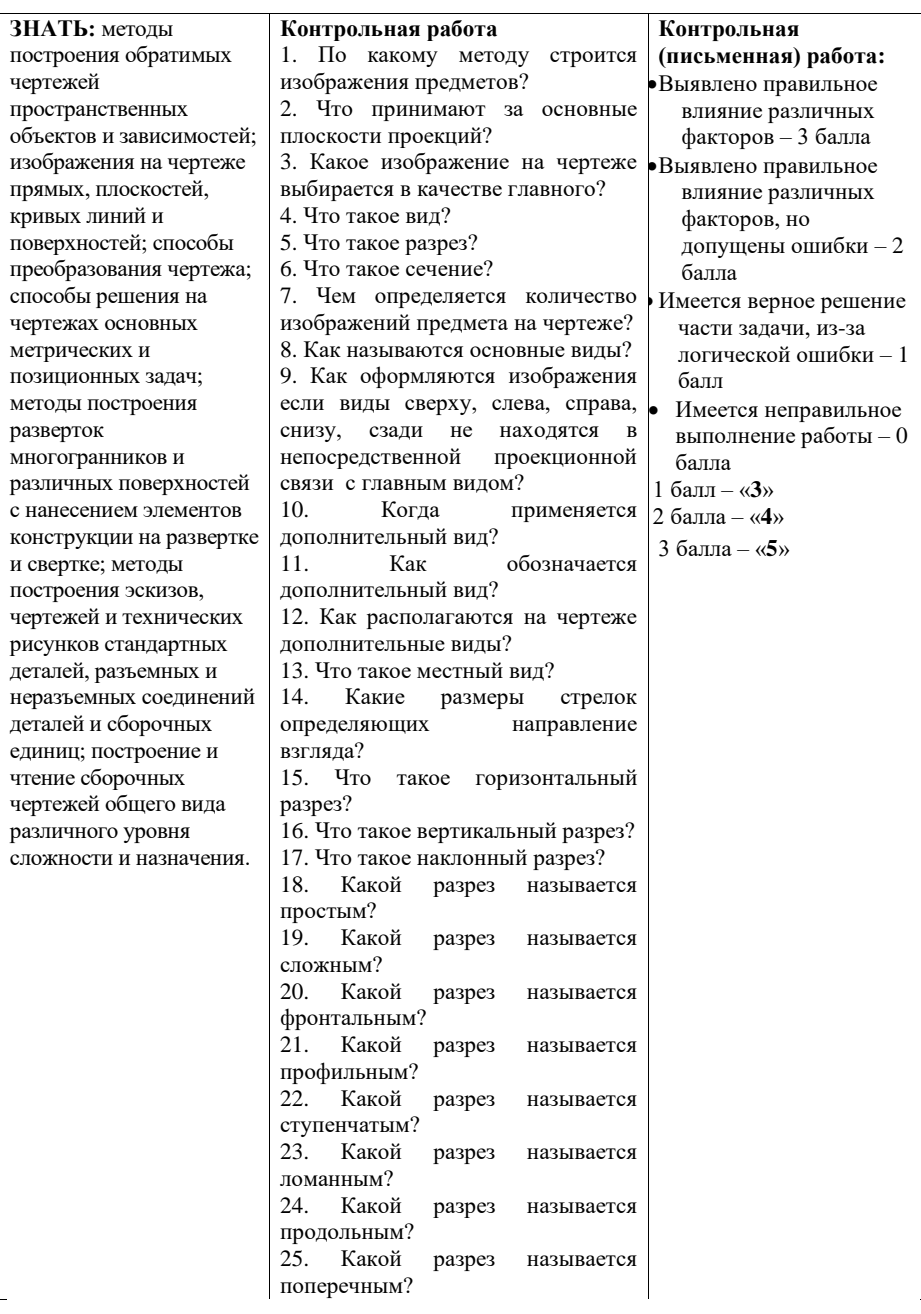

**V. Перечень основной и дополнительной учебной литературы, необходимой для освоения дисциплины** 

а) основная литература:

1. Кондратьева Т.М. Инженерная и компьютерная графика. Часть 1. Теория построения проекционного чертежа [Электронный ресурс]: учебное пособие/ Т.М.Кондратьева, Т.В. Митина, М.В. Царева.— Электрон. текстовые данные.— М.: Московский государственный строительный университет, Ай Пи Эр Медиа, ЭБС АСВ, 2016.— 290 c.— Режим доступа: <http://www.iprbookshop.ru/42898.html>

2. Перемитина Т.О. Компьютерная графика [Электронный ресурс]: учебное пособие/ Т.О. Перемитина.— Электрон. текстовые данные.— Томск: Томский государственный университет систем управления и радиоэлектроники, Эль Контент, 2012.— 144 c.— Режим доступа:<http://www.iprbookshop.ru/13940.html>

## б) дополнительная литература:

1. Левина Н.С. Инженерная графика [Электронный ресурс] : учебнометодическое пособие / Н.С. Левина, С.В. Левин. — Электрон. текстовые данные. — Саратов: Вузовское образование, 2017. — 134 c. — 978-5-4487-0049- 1. — Режим доступа:<http://www.iprbookshop.ru/66857.html>

2. Кокошко А.Ф. Инженерная графика [Электронный ресурс] : учебное пособие / А.Ф. Кокошко, С.А. Матюх. — Электрон. текстовые данные. — Минск: Республиканский институт профессионального образования (РИПО), 2016. — 268 c. — 978-985-503-590-0. — Режим доступа: <http://www.iprbookshop.ru/67634.html>

3. Григорьева И.В. Компьютерная графика [Электронный ресурс]: учебное пособие/ И.В. Григорьева.— Электрон. текстовые данные.— М.: Прометей, 2012.— 298 c.— Режим доступа: <http://www.iprbookshop.ru/18579.html>

**VI. Перечень ресурсов информационно-телекоммуникационной сети «Интернет», необходимых для освоения дисциплины** 

- 1. Вольхин К.А., Илюшенко П.В. Инженерная и прикладная компьютерная графика Индивидуальные графические задания / Новосиб. гос. тех. ун-т. Каф. ИГ. - № ГР 032030118. - Новосибирск 2003. [http://graph.power.nstu.ru/wolchin/umm/ PKG/index.htm]
- 2. Вольхин К.А. Начертательная геометрия Электронное учебное пособие. Версия вторая перераб. и доп. / Новосиб. гос. тех. ун-т. Каф. ИГ. - №ГР 0320301117. – Новосибирск. - 2003. -[http://graph.power. nstu.ru/wolchin/umm/Graphbook/index.htm]
- 3. Вольхин К.А. Конструкторские документы и правила их оформления. Учебное пособие для студентов технических университетов / Новосиб. гос. тех. ун-т. Каф. ИГ. -№ ГР 0320400632. – Новосибирск. - 2004. - [http://graph.power.nstu.ru/wolchin/umm/eskd/index.htm]
- 4. Вольхин К.А., Астахова Т.А. Геометрические основы построения чертежа Учебное пособие / Новосиб. гос. тех. ун-т. Каф. ИГ. - №ГР 0320400631. – Новосибирск. - 2004. - [http://graph.power. nstu.ru/wolchin/umm/gp/index.htm]
- 5. Губанов А.Н., Чемпионский Л.А. Конспект лекций по начертательной геометрии. [http://www.ssau.ru/books/gubanov/lection1.htm]
- 6. Швайгер А.М. Учебный курс по начертательной геометрии и инженерной графике. «Росучприбор» Южно-уральский гос. ун-т. Национальный союз **PHITO** производителей CD-ROM и мультимедиа. (www.informika.ru/text/database/geom./). VII. Методические указания для обучающихся по освоению дисциплины 1. Тестовые задания
- 1) Какие факторы в компьютерной графике являются важными и связанными между собой?
	- а) скорость изменения кадров и насыщенность объектами;
	- b) качество изображения и учёт особенностей графического устройства;
	- с) скорость изменения кадров и качество изображения;
	- d) все варианты верны
- 2) Преобразование изображений это:
	- а) визуализация
	- b) распознавание изображений
	- с) обработка изображений
	- d) нет правильного ответа
- 3) Входными данными при обработке изображений является ... .
- 4) Основной задачей какого процесса является получение описания объектов?
	- а) обработка изображений
	- **b**) визуализация
	- с) распознавание изображений
	- d) создание изображений
- 5) Относительно чего является обратной задача распознавания?
	- а) визуализации
	- b) создания изображения
	- с) а и б верны
	- d) нет верного ответа
- 6) Исторически первыми интерактивными системами считаются ...
- 7) Одно из направлений исследований и разработок для компьютерной графики это:
	- а) анимация движения предметов
	- b) анимация движения человека и животных
	- с) изучение мимики
- 8) Глубина цвета это:
	- а) Количество цветов, которые может принимать один пиксель
	- b) Количество цветов, которые может принимать растр
	- с) Количество цветов, которые приняли пиксели
	- d) Размер файла
- 9) Плюсы растрового изображение по сравнению с векторными:
	- а) Маленький размер
	- b) Четкость изображение и передача цвета
	- с) Адаптация всех плоттеров для их печати
	- d) Все из выше перечисленного
- 10) Какой способ визуализации на данный момент доминирует:
- а) Векторный
	- **b**) Растровый
- с) Другой
- 11) Недостаток растровых печатающих устройств это:
	- а) Проблемы с заполнением
	- **b**) Плохая передача цвета
	- с) Дискретность изображения
	- d) пункты б и в
- 12) Недостатки векторных устройство это:
- а) Маленькая скорость печати
- **b)** Проблемы с заполнением
- с) Маленькое количество цветов
- d) Все из выше перечисленного
- 13) Векторизация и Растеризация это:
	- а) Процесс конвертации
	- **b)** Процесс распечатки файлов
	- с) Неосуществимые процессы
	- d) Процессы уменьшения размера файлов
- 14) Какой программный продукт предназначен только для векторной графики:
	- a) Adobe Photoshop
	- b) AutoCad
	- c) MS Paint
	- d) 3D Studio Max
- 15) Кривые Безъе относятся к:
	- а) Кривым второго порядка
	- b) Частному виду кривых третьего порядка
	- с) Кривым третьего порядка
- 16) Как называется тип узловых точек, у которых оба отрезка касательных по обе стороны точки привязки имеют одинаковую длину и лежат на одной прямой:
	- а) Симметричный узел
	- b) Гладкий узел
	- с) Острый узел
	- d) Изогнутый узел
- 17) Что не относится к достоинствам векторной графики:
	- а) Возможность неограниченного масштабирования изображения без потери качества
	- b) Возможность генерации высокохудожественных изображений
	- с) Экономия дискового пространства
	- d) Высокая точность рисования
- 18) Какие контуры обеспечивают возможность нанесения штриховок (заливок) в
- векторной графике:
	- а) Открытые
	- **b**) Замкнутые
	- с) Частично замкнутые
- 19) Совокупность операций по объединению двух или нескольких контуров в единый
- объект называется:
	- а) Группировкой объектов
	- **b)** Объединением объектов
- с) Комбинированием объектов
- 20) Одним из основных свойств, фракталов является:
	- а) Неповторимость
	- **b**) Четкость
	- с) Самоподобность
- 21) Фрактальную графику целесообразнее всего использовать при создании такого
- графического объекта как:
	- а) Снежинка
	- **b**) Мячик
	- с) Ящик
- 22) Фрактальную графику используют при создании
	- а) Простых графических изображений
	- b) Сложных самоподобных объектов
	- с) Сложных и неповторимых изображений
- 23) Метод формата графических файлов (Fractal Image Format) используют:
	- а) Для записи цветных фотографий
	- b) Для увеличения чёткости изображения
	- с) При изменении изображения
- 24) Какие цвета в модели СМҮК являются дополнительными?
	- а) Голубой, пурпурный, желтый, черный
	- b) Голубой, пурпурный, желтый
	- с) Черный
	- d) Голубой, пурпурный, черный
- 25) Какая составляющая, кроме цветовой, присутствует в модели Lab?
	- а) Светлота
	- **b)** Насыщенность
	- с) Яркость
	- $d)$  To<sub>H</sub>
- 26) Каковы составляющие цветовой модели HSB?
	- а) цветовой тон, насыщенность, яркость;
	- b) интенсивность, насыщенность, яркость;
	- с) цветовой тон, светлота, яркость
- 27) Какое количество битов отводится для каждой составляющей в цветовой модели
- $RGB?$ 
	- $a) 1$
	- b)  $2$
	- $c) 8$
	- $\overrightarrow{d}$  16
- 28) Каков диапазон яркости каждого канала в модели RGB?
	- а) 16 уровней
		- b) 32 уровня
		- с) 64 уровня
		- d) 128 уровней
		- е) 256 уровней
- 29) Модель СМҮК относится к ...
	- а) Аддитивным моделям
	- b) Перцепционным моделям
	- с) Субстрактивным моделям
- 30) Метод обратной трассировки лучей позволяет значительно сократить ............
- световых лучей.
- 31) ........ это специальная функция, наиболее пригодная для аппроксимации отдельных
- фрагментов поверхности.
- 32) Аналитической моделью называют описание поверхности:
	- а) графиком
	- b) математическими формулами.
	- с) таблицей
- 33) Двумя вершинами задается:
- а) полилиния
	- b) полигон
	- с) вектор
	- d) полигональная поверхность
- 34) Поверхность считается идеально зеркальной, если на ней отсутствуют:
	- а) неровности
	- **b)** шероховатости
	- с) неровности и шероховатости
- 35) DOT3 Bump Mapping это:
- а) программа для работы с изображениями
- **b**) метод обработки графиков
- 
- с) организация
- d) методов рельефного текстурирования
- 36) Выберите неверное утверждение. Окружающие объекты обладают такими свойствами
- относительно света:
	- а) излучают;
	- b) отражают и поглощают;
	- с) пропускают сквозь себя.
	- d) регенерируют
- 37) Средний уровень стандартизации:
	- а) предназначен для обеспечения мобильности компонент САПР
	- b) уровень базового графического пакета определяется выбором базовых функций системы
	- с) уровень связи с виртуальным графическим устройством зависит от выбора примитивов ввода/вывода, являющихся абстракцией возможностей устройств
- 38) Стандарт СGM это:
	- а) набор базовых функций для 2D аппаратно-независимой машинной графики
	- b) набор базовых функций 3D графики, ориентированной на непосредственный вывод графических примитивов, группируемых в сегменты
	- с) набор базовых элементов для управления и обмена данными между аппаратнонезависимым и аппаратно-зависимым уровнями графической системы
	- d) аппаратно-независимый формат обмена графической информацией. Используется для передачи и запоминания информации, описывающей изображения
- 39) Станларт СGI это:
	- а) стандарт, комбинирующий графику с техникой моделирования и представляющий собой набор функций программирования графики с поддержкой быстрой модификации графических данных, описывающих геометрические соотношения  $055$  $e$  $k$ TOB
	- b) стандарт, имеющий дополнительные функциональные возможности для приложений, требующих учета освещенности, раскраски, а также дополнительные возможности по управлению отображением и новые примитивы для поддержки эффективного описания сложных поверхностей
	- с) стандарт ISO на интерфейс между аппаратно-независимой частью графического программного обеспечения (базисной графической системой) и аппаратнозависимой (драйверами).
- 40) Протокол GKSM Graphical Kernel System Metafile относится к:
	- а) аппаратно-зависимым графическим протоколам или командам графических устройств.
	- b) аппаратно-независимым графическим протоколам или метафайлам,
	- с) прикладным графическим протоколам,
	- d) растровым графическим файлам.

## МЕТОДИЧЕСКИЕ РЕКОМЕНДАЦИИ

Каждое тестовое задание по соответствующему разделу состоит из вопроса и трехчетырех ответов. Для решения тестового задания необходимо найти единственно правильный ответ из предложенных. В части заданий нужно выбрать соответствия пунктов задания и предложенных ответов. Как правило, ответы на поставленные вопросы необходимо искать в рекомендуемых литературных источниках. Найденные правильные ответы необходимо отметить в соответствующих таблицах.

2. Ситуационные задачи

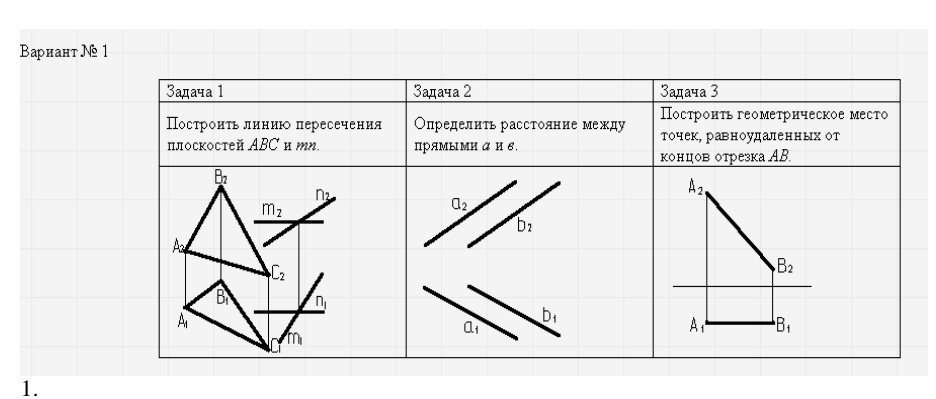

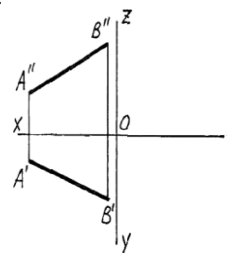

Разделить проекции прямой АВ в отношении 2:4, предварительно построив недостающую профильную проекцию.

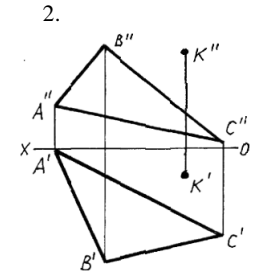

Определите расстояние от точки до плоскости МЕТОДИЧЕСКИЕ РЕКОМЕНДАЦИИ

Ситуационные задачи, решение которых заключается в определении способа деятельности в той или иной ситуации. Структура ситуационной задачи содержит всю ту избыточную информацию, которая необходима для того, чтобы подготовить человека для успешной жизни в информационном обществе. Обучение учащихся решению проблем предполагает освоение универсальных способов деятельности, применимых в самых разных ситуациях. Ситуационная задача представляет собой описание конкретной ситуации, более или менее типичной для определенного вида деятельности. Содержание ситуационной задачи, как правило, определяется потребностями и интересами конкретной группы учащихся, ориентировано на имеющийся культурный опыт и предоставляет возможность творчески осваивать новый опыт. Это содержание включает описание условий деятельности и желаемого результата. Решение задачи заключается в определении способа деятельности.

*1. Вопросы для самостоятельного контроля* **Теоретические основы построения изображений.** 

- 1. По какому методу строится изображения предметов?
- 2. Что принимают за основные плоскости проекций?
- 3. Какое изображение на чертеже выбирается в качестве главного?
- 4. Что такое вид?
- 5. Что такое разрез?
- 6. Что такое сечение?
- 7. Чем определяется количество изображений предмета на чертеже?
- 8. Как называются основные виды?
- 9. Как оформляются изображения если виды сверху, слева, справа, снизу, сзади не находятся в непосредственной проекционной связи с главным видом?
- 10. Когда применяется дополнительный вид?
- 11. Как обозначается дополнительный вид?
- 12. Как располагаются на чертеже дополнительные виды?
- 13. Что такое местный вид?
- 14. Какие размеры стрелок определяющих направление взгляда?
- 15. Что такое горизонтальный разрез?
- 16. Что такое вертикальный разрез?
- 17. Что такое наклонный разрез?
- 18. Какой разрез называется простым?
- 19. Какой разрез называется сложным?
- 20. Какой разрез называется фронтальным?
- 21. Какой разрез называется профильным?
- 22. Какой разрез называется ступенчатым?
- 23. Какой разрез называется ломанным?
- 24. Какой разрез называется продольным?
- 25. Какой разрез называется поперечным?
- 26. Как обозначается положение секущей плоскости?
- 27. Где ставятся буквы при обозначении секущей плоскости?
- 28. Как обозначается разрез?
- 29. В каких случаях разрез не обозначается?
- 30. Где предпочтительно располагать фронтальный и профильный разрезы?
- 31. Могут ли горизонтальный, фронтальный и профильный разрезы быть на месте основных видов?

32. Как располагается разрез если секущая плоскость не параллельна ни одной плоскости проекций?

- 33. Как строится ломаный разрез?
- 34. Где располагается ломанный разрез?
- 35. Как показываются элементы находящиеся за секущей плоскостью ломаного разреза?
- 36. Что такое местный разрез?
- 37. Как оформляется граница части вида и части соответствующего разреза?

38. Как оформляется половина вида и половина разреза, каждый из которых является симметричной фигурой?

- 39. Какие бывают сечения?
- 40. Как оформляется контур вынесенного сечения?
- 41. Как оформляется контур наложенного сечения?
- 42. Как обозначается сечение?
- 43. В каких случаях сечение не обозначается?
- 44. Как располагается сечение на поле чертежа?
- 45. Как обозначается сечение, оформленное с поворотом?
- 46. Как показывают отверстие, если секущая плоскость проходит через ось поверхности вращения, ограничивающей отверстие?
- 47. Что такое выносной элемент?

48. Как оформляется выносной элемент?

49. Где располагают выносной элемент?

50. Как допускается вычерчивать вид, разрез или сечение представляющие собой симметричные фигуры?

#### **Чертежи сборочных единиц.**

#### **Вопросы к защите:**

- 1. Что называется изделием? Виды изделий.
- 2. Сформулируйте определение детали.
- 3. Сформулируйте определение сборочной единицы.
- 4. Что такое чертеж детали?

5. Какое изображение выбирается в качестве главного вида при оформлении чертежа детали?

6. Что такое эскиз детали?

7. Какие способы нанесения размеров на рабочих чертежах Вы знаете? Приведите примеры с характеристикой их достоинств и недостатков.

- 8. Группы размеров и последовательность их нанесения на чертежах детали.
- 9. Какие группы размеры проставляются на сборочных чертежах.
- 10. Шероховатость поверхности и её обозначение на чертежах.
- 11. В чем отличие сборочного чертежа и чертежа общего вида?
- 12. Как обозначается материал на чертежах? Приведите примеры.
- 13. Требования к нанесению номеров позиций и обозначение составных частей изделия на сборочных чертежах.
- 14. Правила нанесения размеров на чертежах совместно обрабатываемых деталей.
- 15. Как наносят размеры проточек и фасок?
- 16. Перечислите виды графических конструкторских документов.
- 17. Перечислите виды текстовых конструкторских документов.
- 18. Дайте определение понятий: оригиналы, подлинники, дубликаты, копии.
- 19. Какие технические требования наносят на чертежах?

20. Какой конструкторский документ является основным для детали и сборочной единицы?

## 21. Как оформляется спецификация

## **Резьбовые соединения деталей.**

## **Вопросы к защите:**

- 1. Назовите виды разъемных соединений деталей.
- 2. Назовите виды резьбовых изделий и резьбовых соединений.
- 3. Классификация резьб.
- 4. Что такое многозаходная резьба?
- 5. Какую форму может иметь профиль резьбы?<br>6. На каких поверхностях нарезают резьбы?
- 6. На каких поверхностях нарезают резьбы?
- 7. Какой тип резьбы является основным для крепежных изделий?
- 8. В каких случаях применяют метрические резьбы с крупным и мелким шагом?
- 9. Какие резьбы применяют в трубных соединениях?
- 10. Какие преимущества имеют конические резьбы по сравнению с цилиндрическими?
- 11. Какие установлены правила изображения резьбы?
- 12. Что относят к элементам резьбы?
- 13. Как обозначают разные виды стандартизированной резьбы?
- 14. Что такое болт, гайка, шайба? Какие бывают виды болтов, гаек, шайб?
- 15. Как обозначаются болты, гайки, шайбы?
- 16. Что представляет собой шплинт, как он обозначается?
- 17. Как вычерчивают болтовое соединение?

18. Какие допускаются упрощения и условности при изображении крепежных деталей на сборочных чертежах?

- 19. Что представляет собой шпилька?
- 20. Как условно обозначают шпильки?
- 21. Как вычерчивают соединение деталей шпилькой?
- 22. Что называют винтом? Как используются винты?
- 23. Что представляют собой трубные соединения?
- 24. Какие упрощения допускаются при изображении трубных соединений?

## **Соединение деталей клейкой или пайкой.**

#### **Вопросы к защите:**

- 1. Какими достоинствами и недостатками обладают клееные и паяные соединения?
- 2. Какие типы швов существуют при выполнении клееных и паяных соединений?
- 3. Как выбрать марку клея и припоя?
- 4. Как изображаются и обозначаются клееные и паяные швы?<br>5. В чем отличие линии выноски при обозначении швов свя

5. В чем отличие линии выноски при обозначении швов сварных, клееных и паяных соединений?

- 6. Где указывают марку клея и припоя?
- 7. Где помещают требования к качеству клееных и паяных швов?
- 8. Как изображают швы клееных и паяных соединений на сборочных чертежах?

#### **Сварные соединения деталей.**

#### **Вопросы к защите:**

- 
- 1. Какие способы сварки наиболее распространены? 2. Какие существуют виду сварных соединений и как их обозначают?
- 3. Какие бывают типы сварных швов?
- 4. Какими линиями на чертеже изображают сварные швы?
- 5. Как изображают сварные швы в поперечных сечениях?
- 6. Какое назначение имеют линии-выноски в обозначениях сварных соединений?
- 7. Какие швы могут считаться одинаковыми?
- 8. Всегда ли в обозначении стандартного шва должен указываться номер стандарта на шов?
- 9. Что значит знак в обозначении шва?
- 10. Какова структура обозначения стандартного шва?
- 11. Как обозначают швы, выполняемые газовой сваркой?
- 12. Где на чертежах помещают сведения о сварных материалах?

#### **Соединение деталей методом пластической деформации.**

## **Вопросы к защите:**

- 1. Какие существуют типы заклепок?
- 2. Какие существуют типы заклепочных соединений?
- 3. Как определить диаметр и длину заклёпки?
- 4. Как обозначить заклёпки?
- 5. Какие методы пластической деформации применяют для соединения деталей?
- 6.Являются ли технологические указания на чертеже о методах пластического соединения

деталей?

## **Армированные соединения.**

#### **Вопросы к защите:**

- 1. Что такое армированное изделие?
- 2. Области применения армированных изделий.
- 3. В чем особенность оформления чертежей армированных изделий?
- 4. Можно ли указать на сборочном чертеже размеры арматуры?
- 5. Какие размеры проставляют на чертеже армированного изделия?
- 6. Какие материалы могут применяться в качестве заполнителя в армированном изделии?
- 7. В чем особенность оформления чертежа армированного изделия?
- **Зубчатые и червячные передачи**

**Вопросы к защите:** 

- 1. Что представляет собой зубчатая передача?
- 2. Как изображают зубья зубчатых колес?
- 3. Как классифицируют зубчатые передачи в зависимости от расположение осей колес?
- 4. Как называют меньшее зубчатое колесо передачи?
- 5. Что называется начальной и делительной окружностями?
- 6. Из каких элементов может состоять зубчатое колесо?
- 7. Какая может быть форма боковой поверхности зубьев?
- 8. Как выполняют построение эвольвентного профиля зубьев?
- 9. Что такое модуль зацепления?
- 10. Как определить модуль готового зубчатого колеса?
- 11. Какие конструктивные оформления могут иметь цилиндрические зубчатые колеса?
- 12. С чего начинают выполнение чертежей зубчатой передачи?
- 13. Какие условности применяют при изображении зубчатых колес?
- 14. Как выполняют чертеж цилиндрической зубчатой паря?
- 15. Что называется передаточным числом зубчатой передачи?
- 16. Что такое коническая передача?
- 17. В чем отличие зубьев конических зубчатых колес от цилиндрических колес?
- 18. Как определить по готовому коническому колесу его основные параметры?
- 19. В какой последовательности выполняют чертеж конического зубчатого колеса?
- 20. Что необходимо для выполнения чертежа конической зубчатой передачи?
- 21. В какой последовательности выполняют чертеж конической зубчатой передачи с
- пересечением осей под прямым углом?
- 22. Что представляет собой червячная передача?
- 23. Какую форму может иметь червяк?
- 24. Сколько заходов витков может иметь червяк?
- 25. Как расположены оси червячной передачи?
- 26. Какое значение имеет угол подъема винтовой линии червяка?
- 27. Из какого материала изготавливают червяки и колеса?
- 28. Как определяют конструктивные элементы червячной передачи?
- 29. Какую конструкцию могут иметь червячные колеса?
- 30. Какие данные применяют для вычерчивания червячной передачи?
- 31. В каком порядке выполняют чертеж червячной передачи?
- 32. Что такое шпоночное соединение и область его применения?
- 33. Как определяют размеры шпоночного соединения?
- 34. Что такое шлицевое соединение?
- 35. Какие существуют разновидности шлицевых соединений?
- 36. Какие виды шпонок имеются в машиностроении?
- 37. Условное обозначение шлицевых соединений.

### МЕТОДИЧЕСКИЕ РЕКОМЕНДАЦИИ

Целью самостоятельной (внеаудиторной) работы студентов является обучение навыкам работы с научно-теоретической литературой и практическими материалами, необходимыми для углубленного изучения биохимии, а также развитие у них устойчивых способностей к самостоятельному (без помощи преподавателя) изучению и изложению полученной информации.

Изучение и изложение информации, полученной в результате анализа научнотеоретической литературы и практических материалов, предполагает развитие у студентов как навыков устной речи, так и способностей к четкому письменному изложению материала.

## **Требования к рейтинг-контролю**

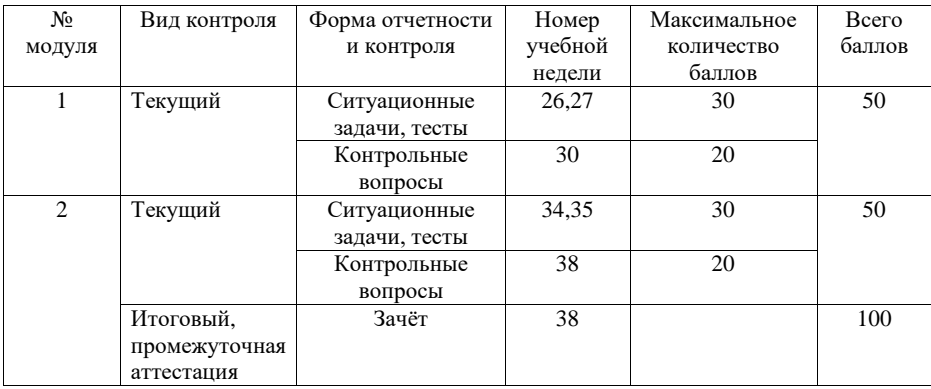

 **VIII. Перечень педагогических и информационных технологий, используемых при осуществлении образовательного процесса по дисциплине, включая перечень программного обеспечения и информационных справочных систем (по необходимости)**

В процессе освоения дисциплины используются следующие образовательные технологии, способы и методы формирования компетенций: лекция-визуализация, проблемная лекция-презентация, дебаты, мастер-класс, активизация творческой деятельности, деловая учебно-исследовательская игра, подготовка письменных аналитических работ, проектная технология, защита рефератов.

Широкое использование в учебном процессе активных и интерактивных форм проведения занятий (деловых и ролевых игр, разбор конкретных ситуаций) в сочетании с внеаудиторной работой с целью формирования и развития профессиональных навыков обучающихся. В рамках учебных курсов предусмотрены встречи с представителями российских и зарубежных компаний, государственных и общественных организаций, мастер-классы экспертов и специалистов.

- Программное обеспечение:
- 1. Microsoft Windows 10 Enterprise
- 2. MS Office 365 pro plus
- 3. Kaspersky Endpoint Security 10 для Windows

#### **IX. Материально-техническая база, необходимая для осуществления образовательного процесса по дисциплине**

- Иллюстрированный материал по содержанию занятия (схемы, рисунки, графики и д.р.)
- Презентации Microsoft Power Point
- Учебная аудитория с мультимедийной установкой
- Компьютерный класс

#### **Х. Сведения об обновлении рабочей программы дисциплины**

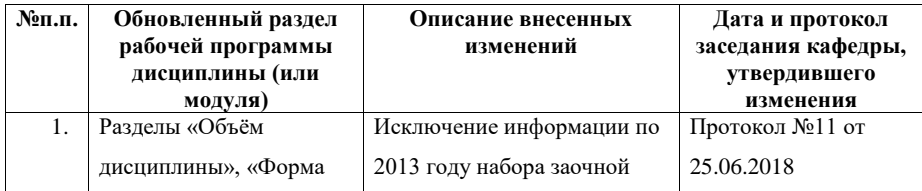

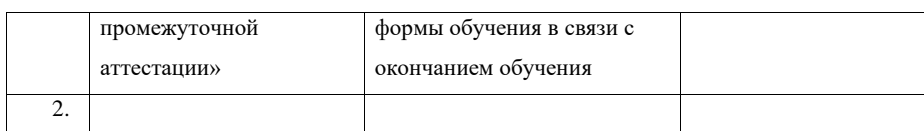